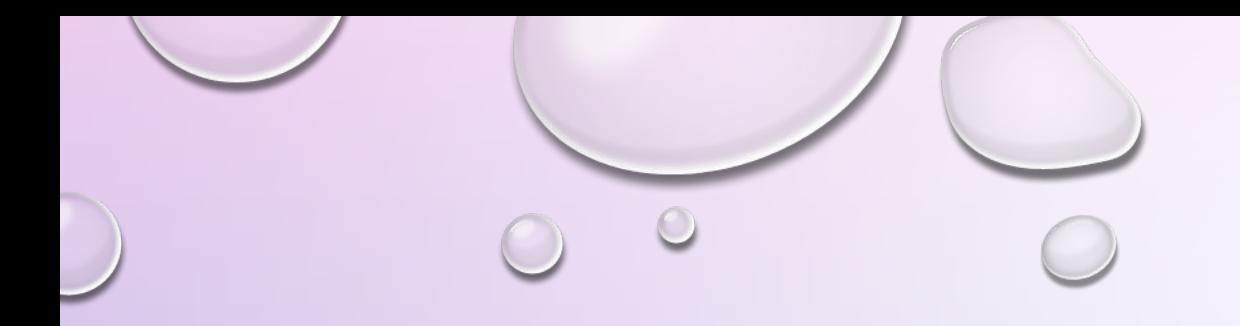

# **СТРОКИ PYTHON**

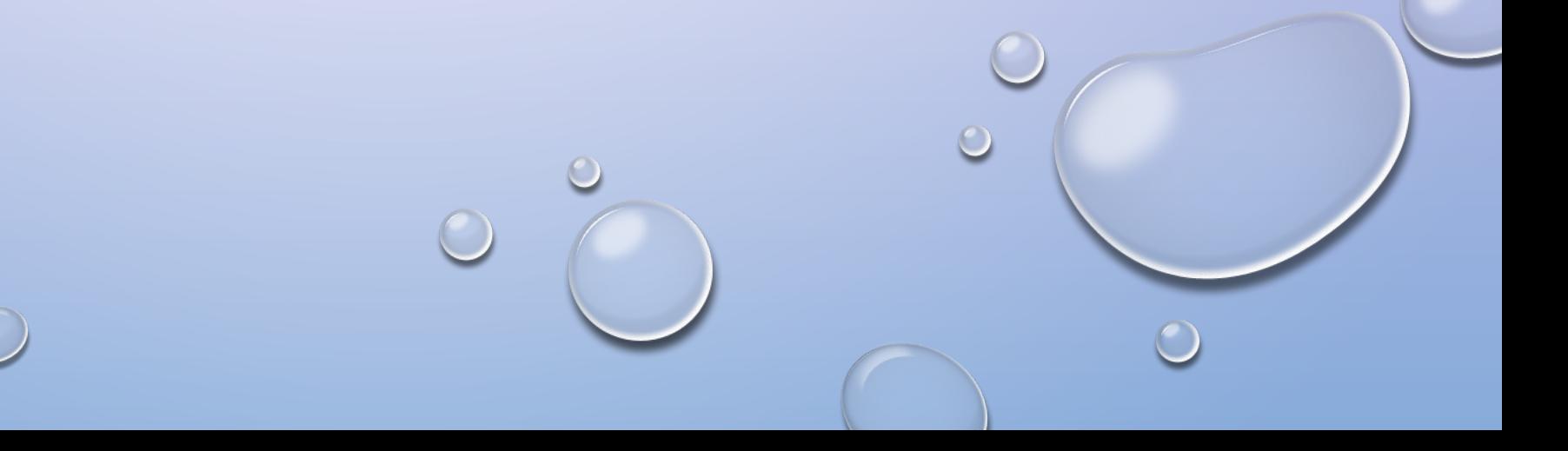

### **ПОНЯТИЕ СТРОКИ**

*СТРОКИ* - УПОРЯДОЧЕННЫЕ ПОСЛЕДОВАТЕЛЬНОСТИ СИМВОЛОВ. ДЛИНА СТРОКИ ОГРАНИЧЕНА ОБЪЕМОМ ОПЕРАТИВНОЙ ПАМЯТИ КОМПЬЮТЕРА. СТРОКИ ПОДДЕРЖИВАЮТ ОБРАЩЕНИЕ К ЭЛЕМЕНТУ ПО ИНДЕКСУ, ПОЛУЧЕНИЕ СРЕЗА, КОНКАТЕНАЦИЮ, ПОВТОРЕНИЕ, ПРОВЕРКУ НА ВХОЖДЕНИЕ).

*СТРОКИ ОТНОСЯТСЯ К НЕИЗМЕНЯЕМЫМ ТИПАМ ДАННЫХ*. ПОЭТОМУ, ПРАКТИЧЕСКИ ВСЕ СТРОКОВЫЕ МЕТОДЫ В КАЧЕСТВЕ ЗНАЧЕНИЯ ВОЗВРАЩАЮТ НОВУЮ СТРОКУ. ПРИ ИСПОЛЬЗОВАНИИ НЕБОЛЬШИХ СТРОК ЭТО НЕ ВЫЗЫВАЕТ НИКАКИХ ПРОБЛЕМ, НО ПРИ РАБОТЕ С БОЛЬШИМИ СТРОКАМИ МОЖНО СТОЛКНУТЬСЯ С ПРОБЛЕМОЙ НЕХВАТКИ ПАМЯТИ.

СТРОКИ В PYTHON МОГУТ ЗАКЛЮЧАТЬСЯ КАК В ОДИНОЧНЫЕ, ТАК И ДВОЙНЫЕ КАВЫЧКИ. ОДНАКО, НАЧАЛО И КОНЕЦ СТРОКИ ДОЛЖНЫ ОБРАМЛЯТЬСЯ ОДИНАКОВЫМ ТИПОМ КАВЫЧЕК.

*S = 'SPAM"S'*

*S = "SPAM'S"*

# **СТРОКОВЫЕ ТИПЫ PYTHON**

- *1. STR* UNICODE-СТРОКА. ЭТО СТРОКИ В АБСТРАКТНОЙ КОДИРОВКЕ, ПОЗВОЛЯЮЩИЕ ХРАНИТЬ СИМВОЛЫ UNICODE И ПРОИЗВОДИТЬ МАНИПУЛЯЦИИ НАД НИМИ.
- *2. BYTES* НЕИЗМЕНЯЕМАЯ ПОСЛЕДОВАТЕЛЬНОСТЬ БАЙТОВ. КАЖДЫЙ ЭЛЕМЕНТ ПОСЛЕДОВАТЕЛЬНОСТИ МОЖЕТ ХРАНИТЬ ЧИСЛО *ОТ 0 ДО 255*, КОТОРОЕ ОБОЗНАЧАЕТ КОД СИМВОЛА. ОБЪЕКТ ТИПА BYTES ПОДДЕРЖИВАЕТ БОЛЬШИНСТВО СТРОКОВЫХ МЕТОДОВ И, ЕСЛИ ЭТО ВОЗМОЖНО, ВЫВОДИТСЯ КАК ПОСЛЕДОВАТЕЛЬНОСТЬ СИМВОЛОВ. ДОСТУП ПО ИНДЕКСУ ВОЗВРАЩАЕТ ЦЕЛОЕ ЧИСЛО, А НЕ СИМВОЛ. ФУНКЦИЯ *LEN()* ВЕРНЕТ КОЛИЧЕСТВО БАЙТОВ, А НЕ СИМВОЛОВ.
- *3. BYTEARREY* ИЗМЕНЯЕМАЯ ПОСЛЕДОВАТЕЛЬНОСТЬ БАЙТОВ. ДАННЫЙ ТИП АНАЛОГИЧЕН ПРЕДЫДУЩЕМУ ТИПУ, НО ПОЗВОЛЯЕТ ИЗМЕНЯТЬ ЭЛЕМЕНТЫ ПО ИНДЕКСУ И СОДЕРЖИТ ДОПОЛНИТЕЛЬНЫЕ МЕТОДЫ, ДАЮЩИЕ ВОЗМОЖНОСТЬ ДОБАВЛЯТЬ И УДАЛЯТЬ ЭЛЕМЕНТЫ.

ВО ВСЕХ СЛУЧАЯХ, КОГДА РЕЧЬ ИДЕТ О ТЕКСТОВЫХ ДАННЫХ, СЛЕДУЕТ ИСПОЛЬЗОВАТЬ ТИП *STR*. *ТИПЫ BYTES И BYTEARRAY СЛЕДУЕТ ИСПОЛЬЗОВАТЬ ДЛЯ ЗАПИСИ БИНАРНЫХ ДАННЫХ* – НАПРИМЕР, ИЗОБРАЖЕНИЙ, А ТАКЖЕ ДЛЯ ПРОМЕЖУТОЧНОГО ХРАНЕНИЯ ТЕКСТОВЫХ ДАННЫХ.

## **СОЗДАНИЕ СТРОК**

❑ С ПОМОЩЬЮ ФУНКЦИИ

#### *STR ([ОБЪЕКТ], КОДИРОВКА[, ОБРАБОТКА ОШИБОК ]]])*

ЕСЛИ УКАЗАН ТОЛЬКО ПЕРВЫЙ ПАРАМЕТР, ТО ФУНКЦИЯ ВОЗВРАЩАЕТ СТРОКОВОЕ ПРЕДСТАВЛЕНИЕ ЛЮБОГО ОБЪЕКТА. ЕСЛИ ПАРАМЕТРЫ НЕ УКАЗАНЫ ВООБЩЕ, ТО ВОЗВРАЩАЕТСЯ ПУСТАЯ СТРОКА.

>>> str(), str([1, 2]), str((3, 4)), str({"x": 1})  $('', '[1, 2]', '3, 4)', "('x': 1)")$ 

❑ УКАЗАВ СТРОКУ МЕЖДУ АПОСТРОФАМИ ИЛИ ДВОЙНЫМИ КАВЫЧКАМИ:

```
>>> 'строка', "строка", '"х": 5', "'х': 5"
('строка', 'строка', '"х": 5', "'х': 5")
>>> print('CTpokal\nCTpoka2')
Строка1
Строка2
```
## **СПЕЦИАЛЬНЫЕ СИМВОЛЫ**

- \n перевод строки;
- \r возврат каретки;
- \t знак табуляции;
- \v вертикальная табуляция;
- \a 3BOHOK;
- $\mathbf{b}$  3abon.
- \f перевод формата;
- \0 нулевой символ (не является концом строки);
- \" кавычка;
- $\vee$  апостроф;
- \N восьмеричное значение N. Например, \74 соответствует символу <;
- \xN шестнадцатеричное значение N. Например, \x6a соответствует символу j;
- \\ обратный слеш;
- \uxxxx 16-битный символ Unicode. Например, \u043a соответствует русской букве к;
- **\UXXXXXXXX 32-битный символ Unicode.**

### **ОПЕРАЦИИ СО СТРОКАМИ**

#### *• ОБРАЩЕНИЕ К ОТДЕЛЬНОМУ СИМВОЛУ СТРОКИ ПО ИНДЕКСУ*:

*>>> 'MORNING, AFTERNOON, NIGHT'[1] 'O' >>> TDAY = 'MORNING, AFTERNOON, NIGHT' >>> TDAY[4] 'I'*

- *• ИЗВЛЕЧЕНИЕ ПОДСТРОКИ (СРЕЗ): [X:Y],*
- X ЭТО ИНДЕКС НАЧАЛА СРЕЗА

Y –ОКОНЧАНИЕ СТРОКИ, ПРИЧЕМ СИМВОЛ С НОМЕРОМ Y В СРЕЗ УЖЕ НЕ ВХОДИТ.

ЕСЛИ ОТСУТСТВУЕТ ПЕРВЫЙ ИНДЕКС, ТО СРЕЗ БЕРЕТСЯ ОТ НАЧАЛА ДО ВТОРОГО ИНДЕКСА; ПРИ ОТСУТСТВИИ ВТОРОГО ИНДЕКСА, СРЕЗ БЕРЕТСЯ ОТ ПЕРВОГО ИНДЕКСА ДО КОНЦА СТРОКИ.

*>>> TDAY = 'MORNING, AFTERNOON, NIGHT'*

*>>> TDAY[0:7]*

*'MORNING'*

*>>> TDAY[9:-7]*

*'AFTERNOON'*

*>>> TDAY[-5:]*

*'NIGHT'*

### **ОПЕРАЦИИ СО СТРОКАМИ**

#### *• ИЗВЛЕЧЕНИЕ СИМВОЛОВ С ШАГОМ:*

*[X:Y:Z];*  Z – ЭТО ШАГ, ЧЕРЕЗ КОТОРЫЙ ОСУЩЕСТВЛЯЕТСЯ ВЫБОР ЭЛЕМЕНТОВ. *>>> STR4 = "FULL BALL FILL PACK RING" >>> STR4[::5] 'FBFPR' >>> STR4[0:15:2] 'FL ALFL ' • КОНКАТЕНАЦИЯ (СЛОЖЕНИЕ):*

*S=S1 + S2*

*>>> S1 = 'SPAM' >>> S2 = 'EGGS' >>> PRINT(S1 + S2) 'SPAMEGGS'*

#### *• ДУБЛИРОВАНИЕ СТРОКИ*

*>>> PRINT('SPAM' \* 3)*

*SPAMSPAMSPAM*

*• ДЛИНА СТРОКИ (ФУНКЦИЯ LEN)*

*>>> LEN('SPAM')*

*4*

*МЕТОД* — ЭТО ФУНКЦИЯ, ПРИМЕНЯЕМАЯ К ОБЪЕКТУ, В ДАННОМ СЛУЧАЕ — К СТРОКЕ. МЕТОД ВЫЗЫВАЕТСЯ В ВИДЕ

#### *ИМЯ\_ОБЪЕКТА.ИМЯ\_МЕТОДА(ПАРАМЕТРЫ)*

НАПРИМЕР*, S.FIND("E")* - ЭТО ПРИМЕНЕНИЕ К СТРОКЕ S МЕТОДА FIND С ОДНИМ ПАРАМЕТРОМ "E".

**МЕТОДЫ**

*• FIND* НАХОДИТ В ДАННОЙ СТРОКЕ (К КОТОРОЙ ПРИМЕНЯЕТСЯ МЕТОД) ДАННУЮ ПОДСТРОКУ (КОТОРАЯ ПЕРЕДАЕТСЯ В КАЧЕСТВЕ ПАРАМЕТРА). ФУНКЦИЯ ВОЗВРАЩАЕТ ИНДЕКС ПЕРВОГО ВХОЖДЕНИЯ ИСКОМОЙ ПОДСТРОКИ. ЕСЛИ ЖЕ ПОДСТРОКА НЕ НАЙДЕНА, ТО МЕТОД ВОЗВРАЩАЕТ ЗНАЧЕНИЕ -1.

> *S = 'HELLO' PRINT(S.FIND('E')) # ВЕРНЁТ 1 PRINT(S.FIND('LL')) # ВЕРНЁТ 2 PRINT(S.FIND('L')) # ВЕРНЁТ -1*

ЕСЛИ ВЫЗВАТЬ МЕТОД *FIND* С ТРЕМЯ ПАРАМЕТРАМИ *S.FIND(T, A, B),* ТО ПОИСК БУДЕТ ОСУЩЕСТВЛЯТЬСЯ *В СРЕЗЕ S[A:B]*. ЕСЛИ УКАЗАТЬ ТОЛЬКО ДВА ПАРАМЕТРА *S.FIND(T, A),* ТО ПОИСК БУДЕТ ОСУЩЕСТВЛЯТЬСЯ В СРЕЗЕ *S[A:]*, ТО ЕСТЬ НАЧИНАЯ С СИМВОЛА С ИНДЕКСОМ A И ДО КОНЦА СТРОКИ. МЕТОД *S.FIND(T, A, B)* ВОЗВРАЩАЕТ ИНДЕКС В СТРОКЕ S, А НЕ ИНДЕКС ОТНОСИТЕЛЬНО СРЕЗА.

*• RFIND* ВОЗВРАЩАЕТ ИНДЕКС ПОСЛЕДНЕГО ВХОЖДЕНИЯ ДАННОЙ СТРОКИ ("ПОИСК СПРАВА"). *S = 'HELLO' PRINT(S.FIND('L')) # ВЕРНЁТ 2 PRINT(S.RFIND('L')) # ВЕРНЁТ 3 • REPLACE ЗАМЕНЯЕТ ВСЕ ВХОЖДЕНИЯ ОДНОЙ СТРОКИ НА ДРУГУЮ: S.REPLACE(OLD, NEW) ЗАМЕНИТЬ В СТРОКЕ S ВСЕ ВХОЖДЕНИЯ ПОДСТРОКИ OLD НА ПОДСТРОКУ NEW. PRINT('Hello'.REPLACE('L', 'L')) # ВЕРНЁТ 'HELLO'* ЕСЛИ МЕТОДУ *REPLACE* ЗАДАТЬ ЕЩЕ ОДИН ПАРАМЕТР: *S.REPLACE(OLD, NEW, COUNT)*, ТО ЗАМЕНЕНЫ БУДУТ НЕ ВСЕ ВХОЖДЕНИЯ, А ТОЛЬКО НЕ БОЛЬШЕ, ЧЕМ ПЕРВЫЕ *COUNT* ИЗ НИХ. *PRINT('Abrakadabra'.REPLACE('a', 'A', 2)) #ВЕРНЁТ 'AbrAkAdabra' • МЕТОД COUNT ПОДСЧИТЫВАЕТ КОЛИЧЕСТВО ВХОЖДЕНИЙ ОДНОЙ СТРОКИ В ДРУГУЮ СТРОКУ: S.COUNT(T)*  ВОЗВРАЩАЕТ *ЧИСЛО ВХОЖДЕНИЙ СТРОКИ T ВНУТРИ СТРОКИ S*. ПРИ ЭТОМ ПОДСЧИТЫВАЮТСЯ ТОЛЬКО НЕПЕРЕСЕКАЮЩИЕСЯ ВХОЖДЕНИЯ, НАПРИМЕР: *print('Abracadabra'.count('a')) # вернёт 4 print(('a' \* 10).count('aa')) # вернёт 5*

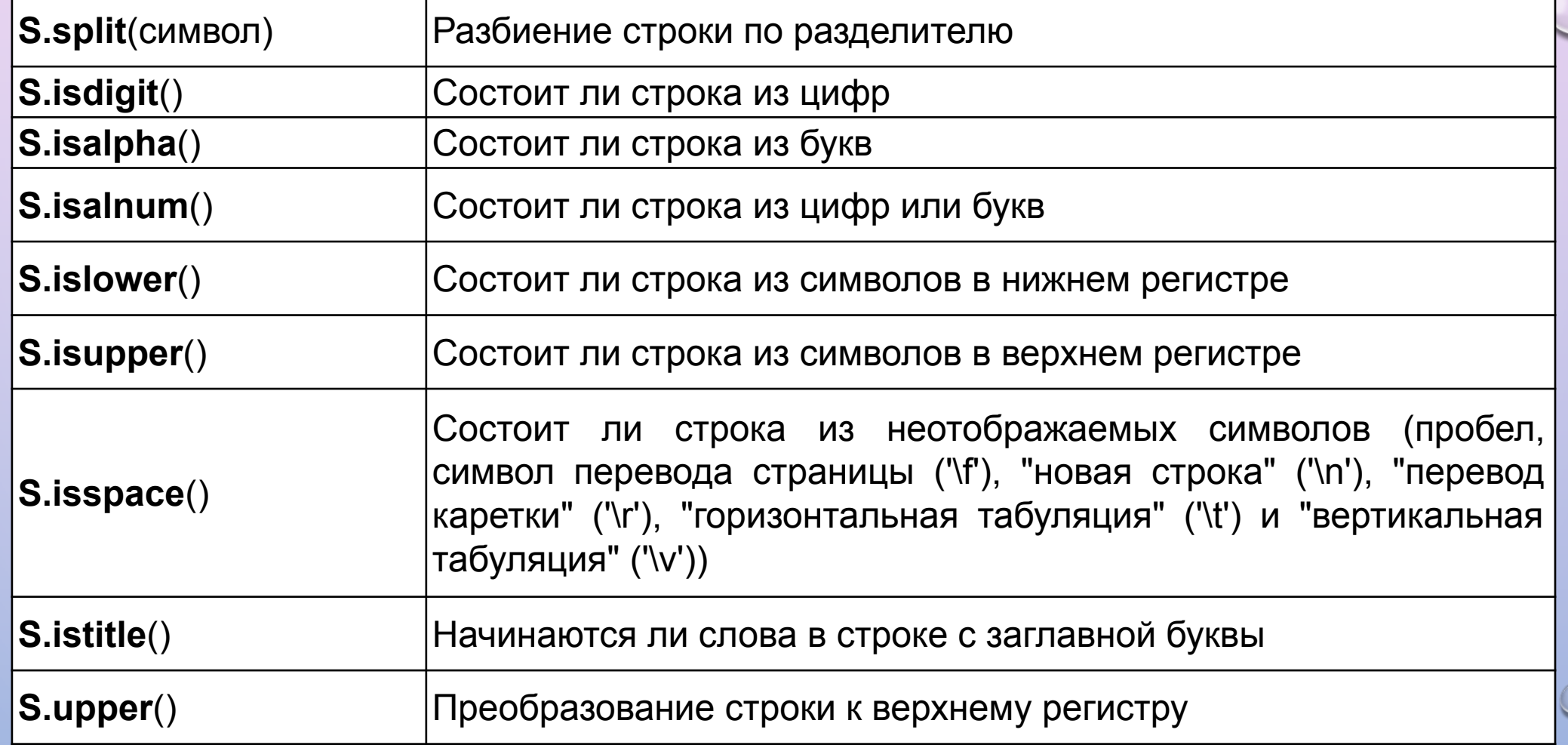

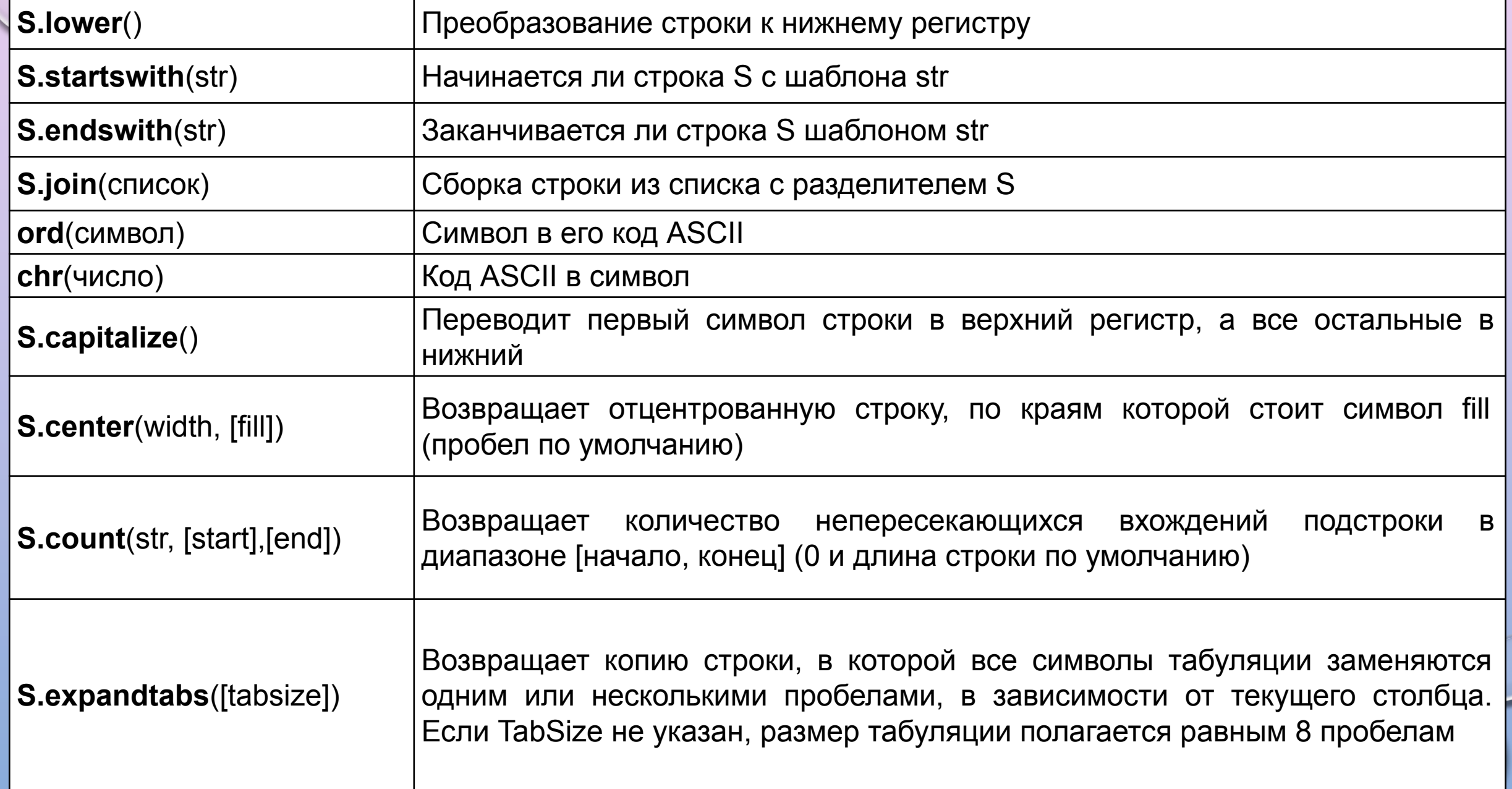

 $\overline{O}$ 

 $\bigcirc$ 

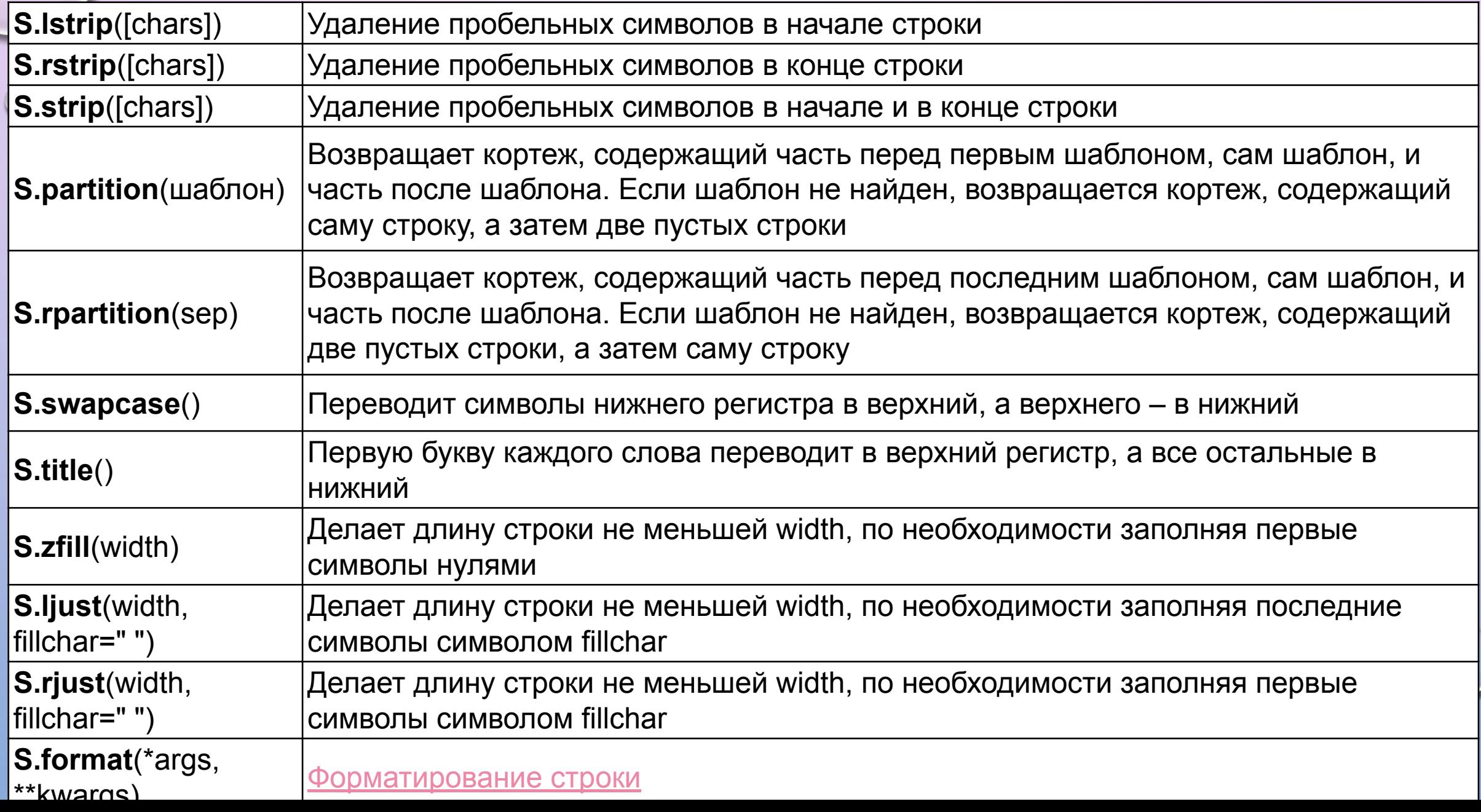

### **ЗАДАНИЕ**

1. ОПРЕДЕЛИТЬ ПРОЦЕНТ СТРОЧНЫХ И ПРОПИСНЫХ БУКВ В СТРОКЕ.

2. В СТРОКЕ ЗАМЕНИТЬ ПРОБЕЛЬНЫЕ СИМВОЛЫ ЗНАКОМ ЗВЕЗДОЧКИ ("\*"). ЕСЛИ ВСТРЕЧАЕТСЯ ПОДРЯД НЕСКОЛЬКО ПРОБЕЛОВ, ТО ИХ СЛЕДУЕТ ЗАМЕНИТЬ ОДНИМ ЗНАКОМ "\*", ПРОБЕЛЫ В НАЧАЛЕ И КОНЦЕ СТРОКИ УДАЛИТЬ.